Issued November.26.2012

- 1. List **6 uses of Design Technology** in Design Practice…
	- **Ideation** to create/describe design ideas.
	- **Iteration** to generate variations and alternatives of single idea
	- **Simulation** to analyze and verify design ideas
	- **Visualization** to render and diagram designs.
	- **Documentation** to document designs for construction.
	- **Fabrication** to build the design using digitally-controlled machines.
- 2. Name **2 types of simulation/analysis** used in assignment 3….
	- **Solar** Radiation Analysis
	- **Wind** Tunnel Analysis
- 3. Why would a **designer** use analysis simulation in the design process?
	- To **verify** a design direction.
	- To **compare** design iterations.
- 4. List **6 types of surfaces** which can be created in a 3D modeler…

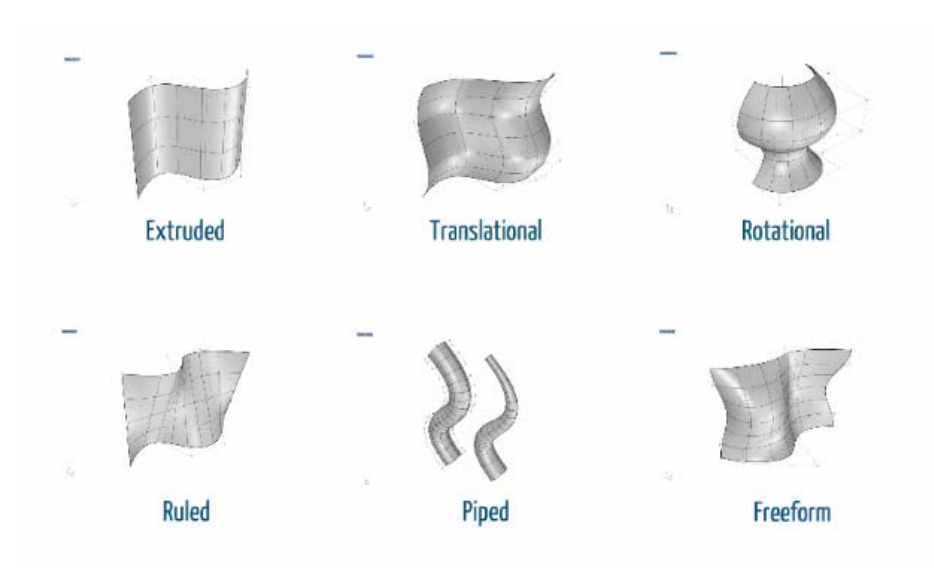

- 5. List a few commands for defining a surface in Rhino
	- **SrfPt**  Creates surfaces from 4 points.
	- **Loft**  Creates a surface from a set of section curves.
	- **Extrude** Creates a surface using a curve and a direction.
	- **NetworkSrf** Creates a surface from edge curves.
	- **Sweep** Creates a surface using a section and a path.
	- **Revolve** Creates a surface using a profile and an axis.
	- **PlanarSrf** Creates a surface defined by closed planar curves.
- 6. Describe the difference between a Revit **"Family"** and a Revit **"Project"….**
	- Families are the parametric components that describe parts and pieces. A Revit project is the file which documents and manages the entire Building Information Model including families and other elements.
- 7. What are some of the geometry **'types'** available in Rhino?
	- **Points**
	- **Curves** (lines, arcs, circles, splines)
	- **Surfaces**
	- **Breps** (solids and polysurfaces)
- 8. What are some examples of object transformations?
	- **Move**
	- **Rotate**
	- **Mirror**
	- **Orient**
- 9. Describe two types of tools available for **automating your design process…**
	- **Scripting**  Code-based language for creating subroutines for automating a larger program (examples: Python, Visual Basic)
	- **Visual Programming Language**  Visual node-based and/or graph based interface that allows you to create subroutines without writing code. (examples: Grasshopper for Rhino, Dynamo for Revit)

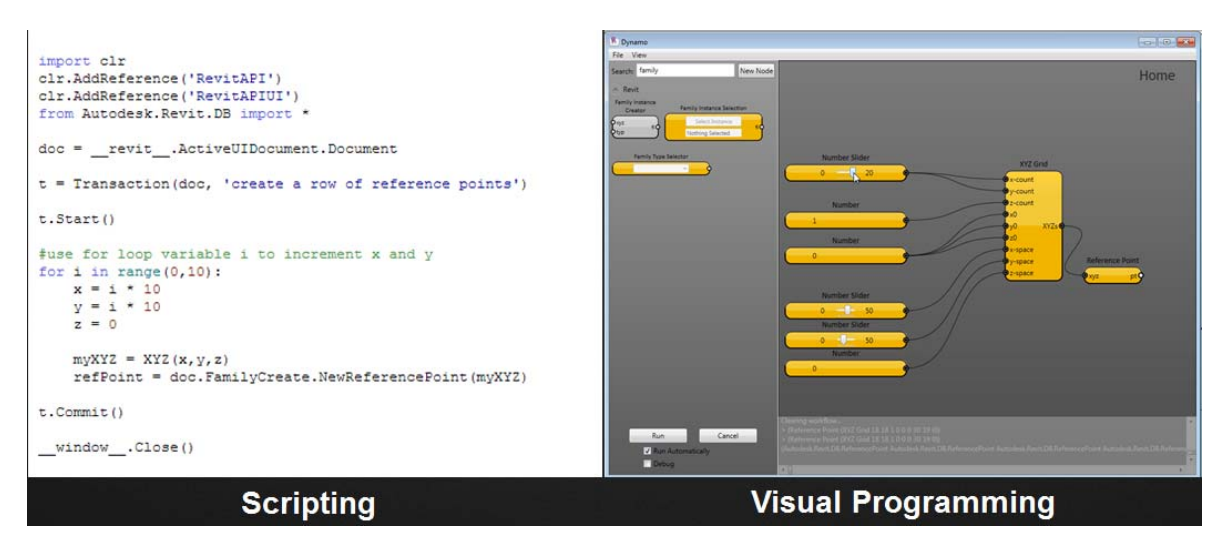

- 10. What does BIM stand for?
	- **B**uilding **I**nformation **M**odeling
- 11. What does NURBS stand for?
	- **N**on-**U**niform **R**ational **B-S**pline
- 12. Describe **3 types of orthographic line drawings** used in the assignments…
	- **Plan Drawing –** A 2D 'slice' of the building cut horizontally and project to the XY drawing plane.
	- **Elevation –** A 2D 'side view' of the design project to the XZ or YZ drawing planes
	- **Section** A 2D 'slice' of the building cut vertically and projected to the XZ or YZ drawing planes.
- 13. What techniques do we use to give depth/heirarchy to a 2D line drawing?
	- **Line Weight** (thickness of the line)
	- **Line Type** (type of line, continuous, dashed, etc)

14. Name a few ways to render a 3D object…

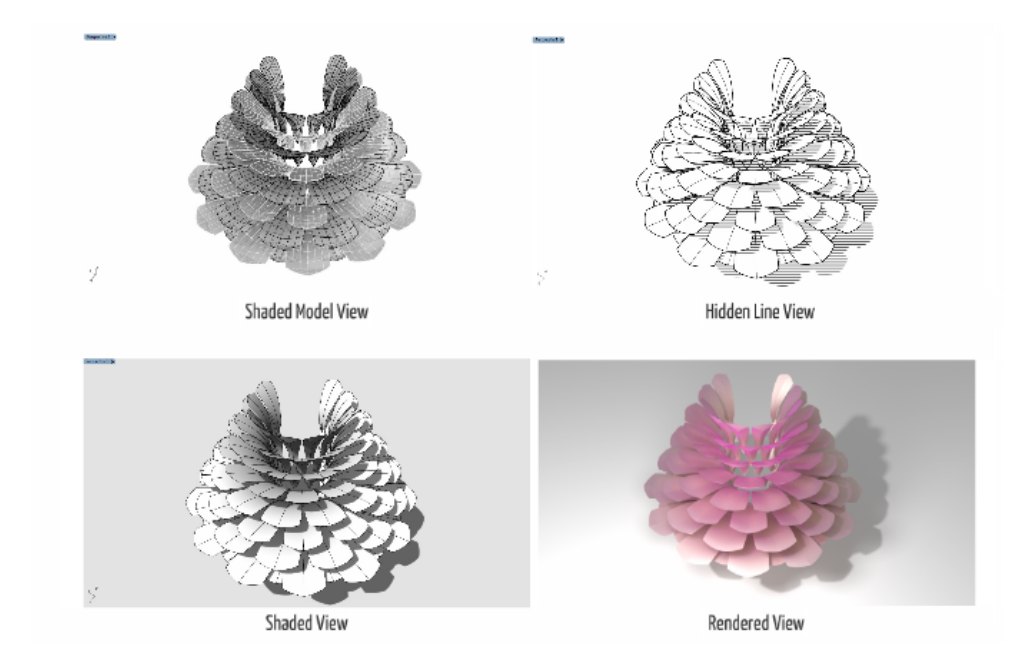

## 15. What is a "**Disruptive Technology**"? Give an example…

- A disruptive technology is a technology that introduces a new process which transforms an existing market or service.
- 3D-Printing is an example of an emerging 'disruptive technology'
- 16. What is a "**Design Thinking**"?
	- A process for proposing creative solutions through the investigation of open-ended problems.

## 17. What is a "**Parametric Model**"?

 A model defined relationships and constraints which control a geometric form or assembly. Modification to a constraint (such as a dimension) will produce a change to the overall model assembly.